## **Attività 2. Esponente e base della funzione esponenziale**

*I. La funzione esponenziale y = b<sup>x</sup> richiede di calcolare potenze con esponente intero, razionale e irrazionale. Completa la tabella qui sotto per ricordare come si eseguono i calcoli di queste potenze.*

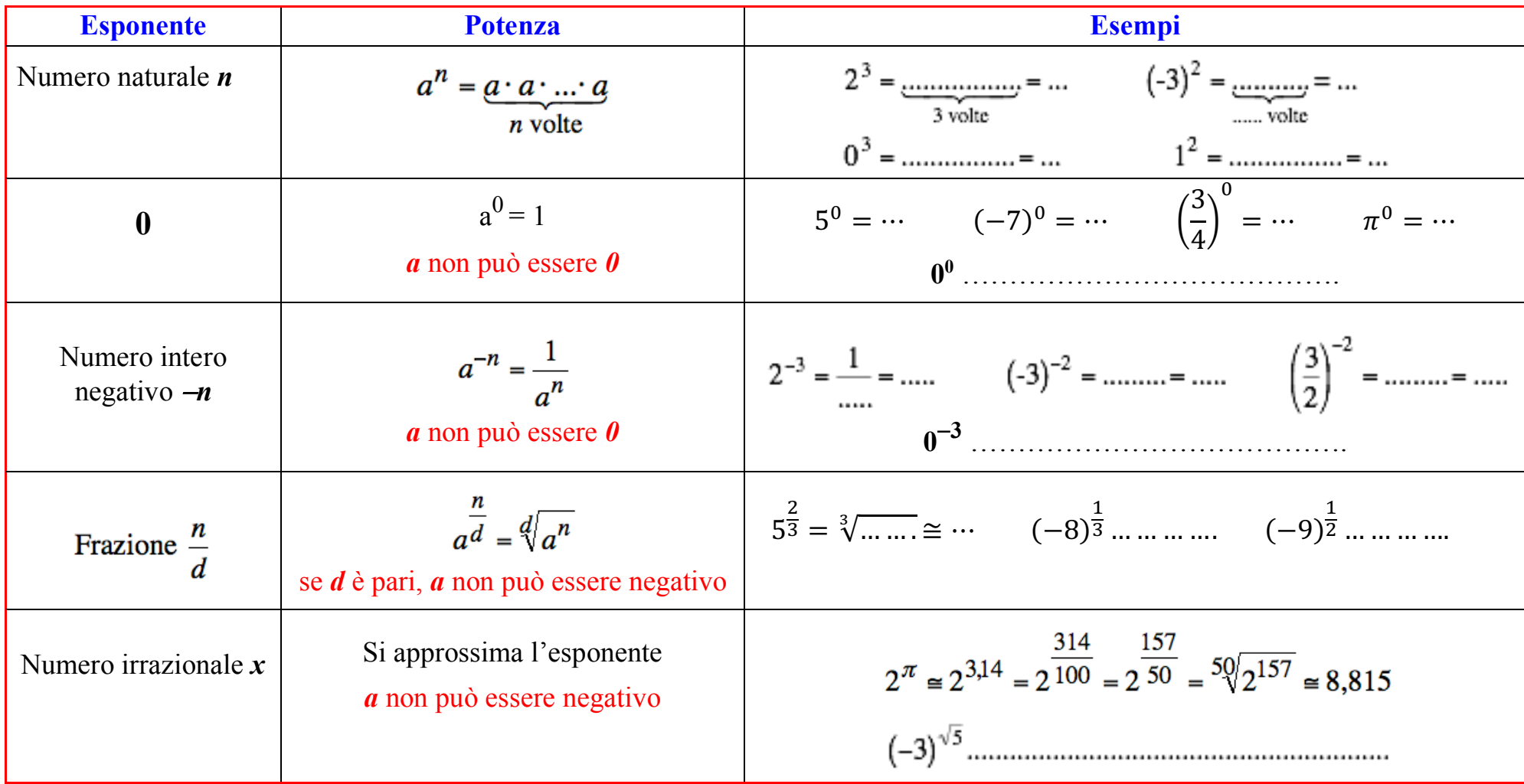

*II.* **Apri il file Geogebra** *Base\_Espo.* **Muovi lentamente il punto rosso in basso; potrai cambiare la base** *b* **dell'esponenziale. Osserva, per ogni base:**

- **- a sinistra il grafico della funzione;**
- **- a destra una tabella con alcune coppie di valori** *(x, y)* **della funzione esponenziale.**

**Completa la tabella qui sotto a sinistra utilizzando radicali e frazioni.** 

**Confronta i risultati con quelli mostrati dal software. A destra traccia i grafici indicati**

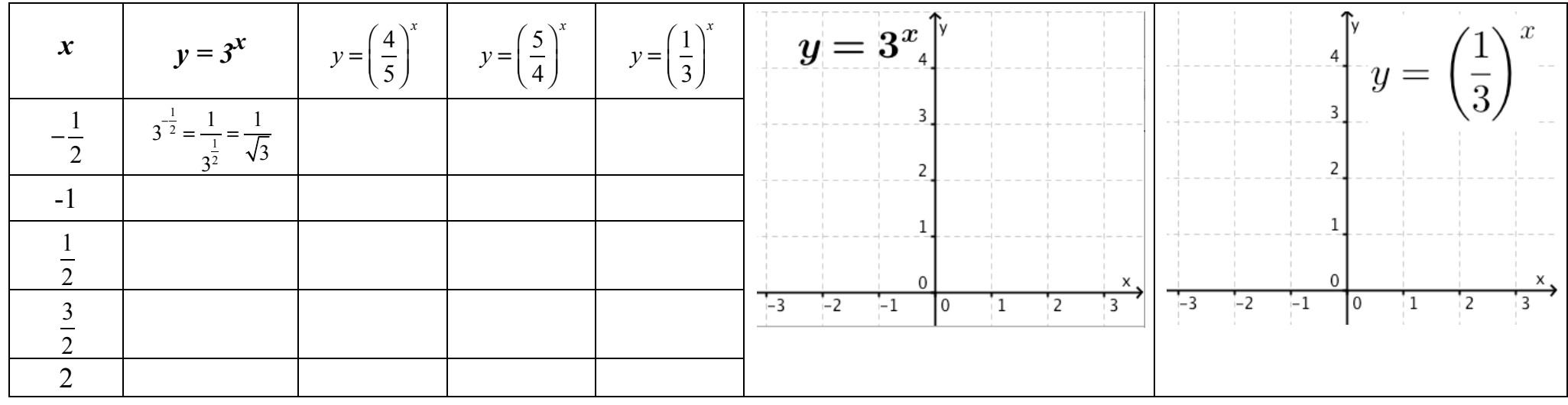

*III.* **Completa la tabella qui sotto per capire che cosa succede se scegli come base il numero 0.**

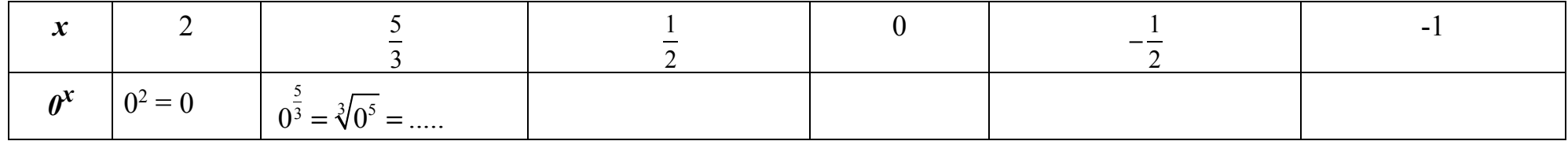

*IV.* **Completa la tabella qui sotto per capire che cosa succede se scegli come base un numero negativo, ad esempio a = -4.**

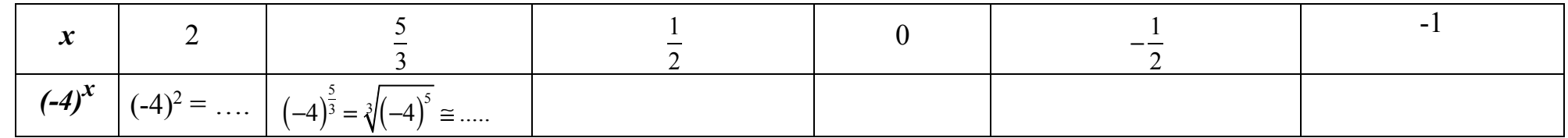